# **3 – Sets & dictionaries**

# Bálint Aradi

Course: Scientific Programming / Wissenchaftliches Programmieren (Python)

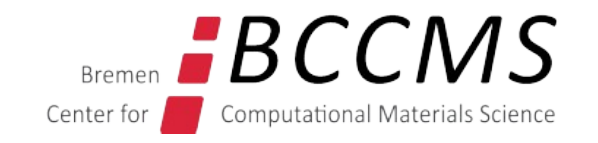

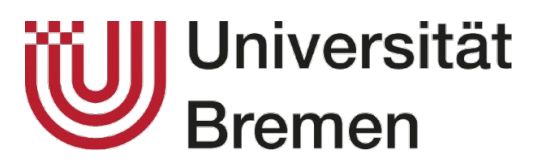

<https://www.bccms.uni-bremen.de/people/b-aradi/wissen-progr/python/2023>

## **Outline**

- Dictionaries
- Sets
- Some string methods

# **Dictionaries**

- Store items of arbitrary type
- Items identified by their unique key, not by their position
- Key must be of immutable data type
- Dictionary is delimited by **{** and **}**

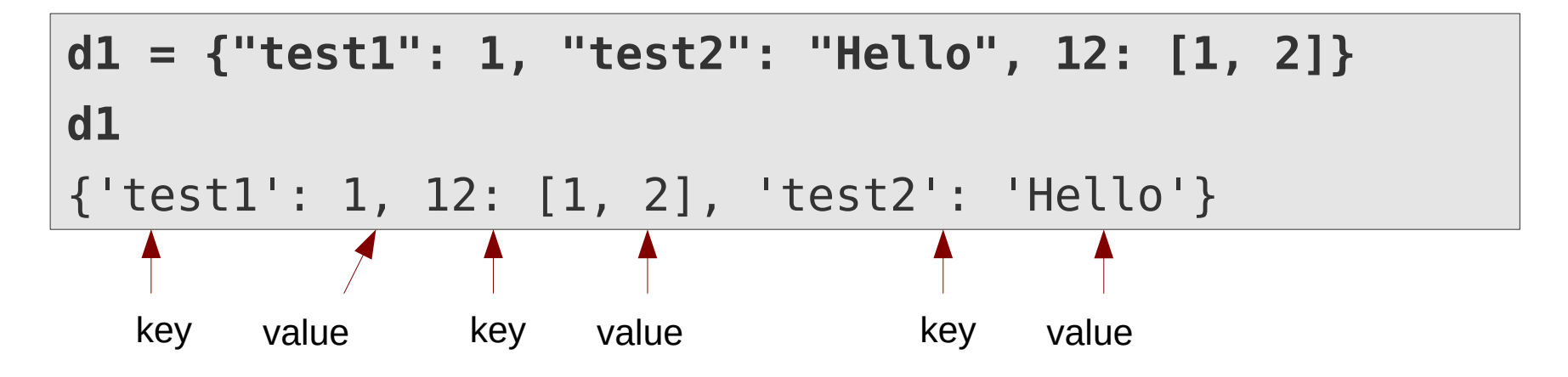

• Elements can be accessed as in lists, but by using their key

$$
d1['test1"]1d1[12][1, 2]
$$

## **Dictionaries**

- Dictionaries are mutable
- If a key is used, which is already present, the item is overwritten

```
d1["test1"] = 3+4j
d1
{'test1': (3+4j), 12: [1, 2], 'test2': 'Hello'}
```
• If a key is used, which is not present yet, a new item is created

```
d1[(-1,)] = 12
d1
{'test1': (3+4j), 12: [1, 2], 'test2': 'Hello', (-1,): 12}
```
● Elements can be deleted by the **del** statement

```
del d1["test2"]
d1
{'test1': (3+4j), 12: [1, 2], (-1,): 12}
```
## **Dictionaries**

• The in operator can be used to check the presence of a key

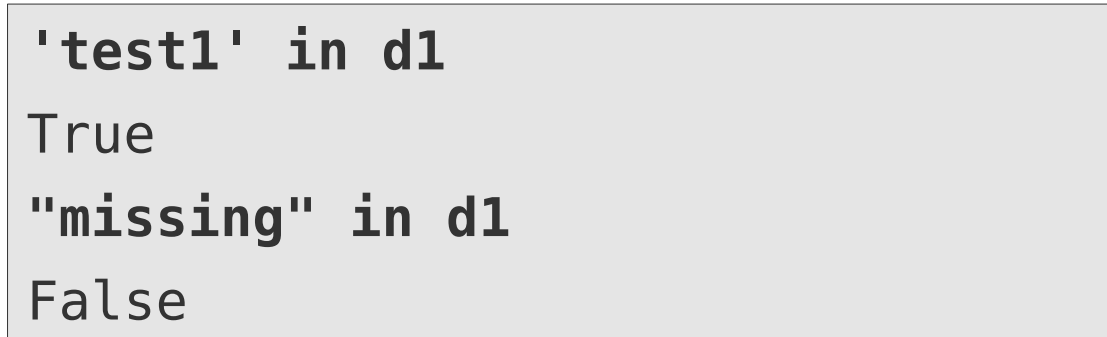

• Trying to access a non-existing key leads to an error

**d0["missing"]** … KeyError: 'missing

• The get() method can be used to obtain an item or a default value if the key is not found

 $default = -1$ **key = "missing" value = d0.get(key, default)**

```
if key in d0:
   value = d0[key]
else:
     value = default
```
### **Dictionaries as iterators**

• Dictionaries return their keys one by one:

dd = {12: [1, 2], 'test1': 3.2, (-1,): True} **for key in dd:** print(f"key: {key}")

key: 12 key: (-1,) key: test1

• An iterator over dictionary values can be obtained by the **values()** method

**for val in dd.values():** print(f"value: {val}") value: [1, 2] value: True value: 3.2

• An iterator over key, value tuples can be obtained by the **items()** method:

```
for key, val in dd.items():
     print(f"{key}: {val}")
```
12: [1, 2] (-1,): True test1: 3.2

# **Creating dictionaries**

• From a dict-literal

**dd =** {3.2: 'hello', 'a': 1}

• From an iterable containing (key, value) tuples

**dict([('a', 1), (3.2, 'hello')])**

```
{3.2: 'hello', 'a': 1}
```
{3.2: 'hello', 'a': 1}

• From a dictionary comprehension **{***keyexpr: valuexpr* **for** *itervar* **in** *iterator* **if** *condition***}** filtering is optional

**nums = [1, 3, 2, 9, 8, 3]** oddsquares =  ${num: num**2}$  for num in nums if num  $6$  2 == 1}

{1: 1, 3: 9, 9: 81}

### **Sets**

- Sets contain only keys (like dictionaries), but no values
- Sets are mutable
- All members must be of inmutable type
- Every key (element) is unique and occurs only once
- Elements can be added by the **add()** method

• Adding an already existing element to the set leaves it unchanged:

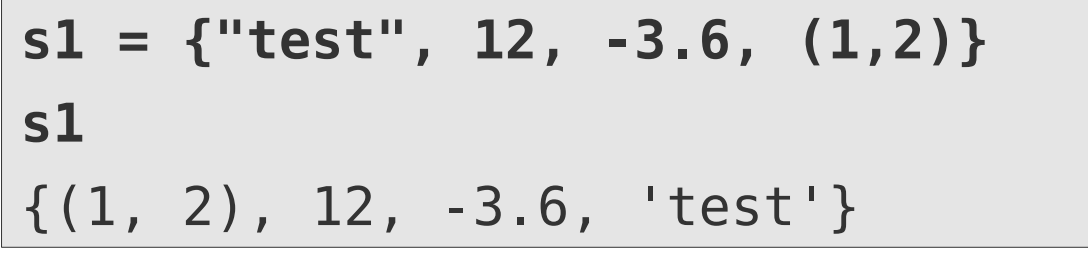

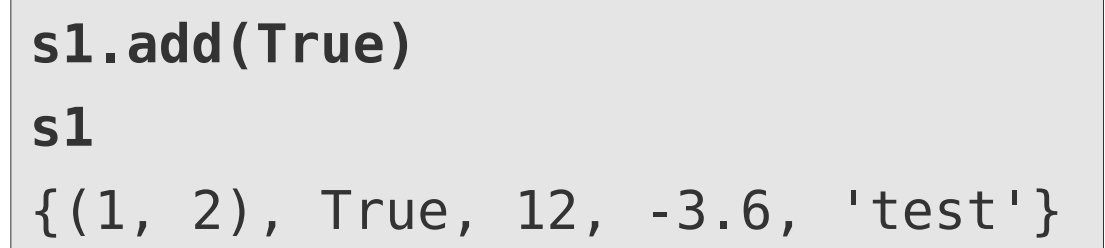

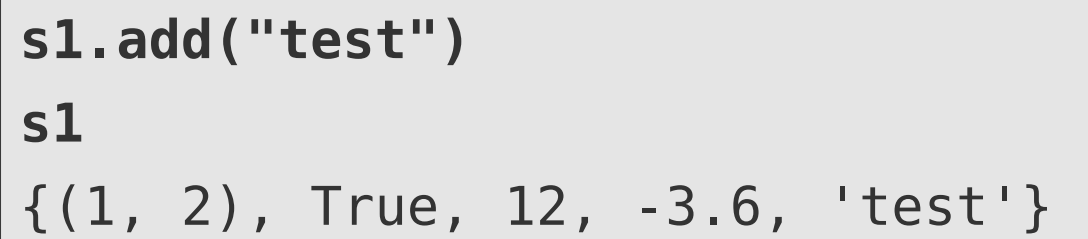

### **Sets**

• Elements can removed by the **remove()** method **s1. remove(-3.6)** 

**s1** {(1, 2), True, 12, 'test'}

• The in operator can be used to check the presence of an element

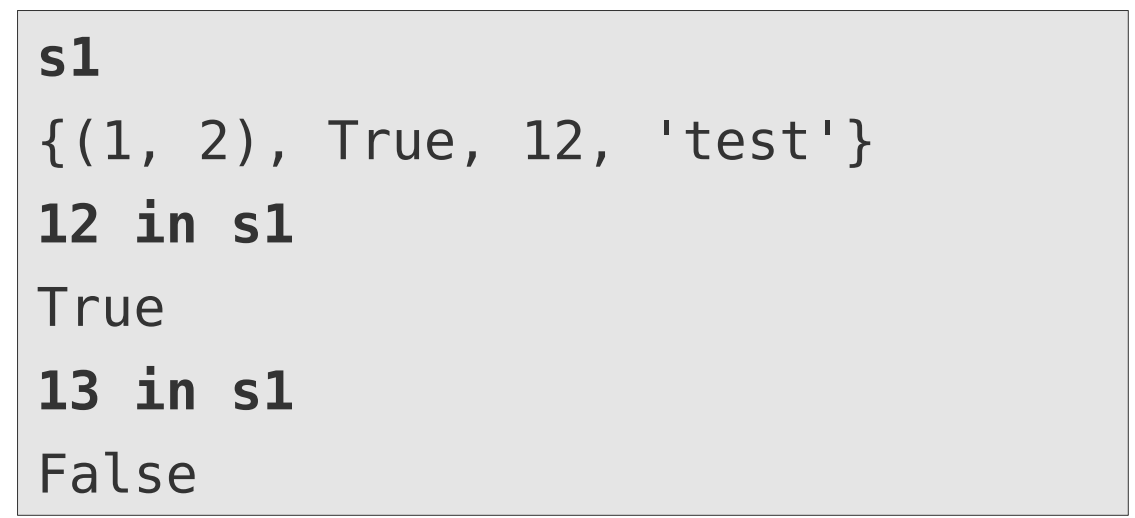

### **Sets as iterators**

• Sets return their elements one by one, but the order is undetermined:

```
s1 = {True, 12, 'test', (1, 2)}for item in s1:
     print('Item:', item)
                                           \blacktriangleright Item: (1, 2)
                                             Item: True
                                             Item: 12
                                             Item: test
```
### **Creating sets**

• From a set-literal

$$
st = \{1, 9, (3, 4), False, 8.2\}
$$

• From an iterable containing (key, value) tuples

**set([1, 9, (3, 4), False, 8.2])**

$$
\{1, 9, (3, 4), False, 8.2\}
$$

$$
\{1, 9, (3, 4), False, 8.2\}
$$

• From a set-comprehension **{***expr* **for** *itervar* **in** *iterator* **if** *condition***}** filtering is optional

**nums = [1, 3, 2, 9, 8, 3]**

oddsquares =  ${num***2}$  for num in nums if num  $% 2 == 1$ }

{1: 1, 3: 9, 9: 81}

## **Containers – overview**

### **Lists**

- Ordered
- Elements indexed by sequential integer (position)
- Index of a given element might change when other elements are inserted/deleted
- Fast *O(1)* access by index
- Slow  $O(N)$  access by value

#### **Dictionaries**

- Unordered (ordered for Python > 3.7)
- Elements indexed by key (arbitrary inmutable object)
- Index of given element remains unchanged when other elements are inserted/deleted
- Fast  $O(1)$  by key
- Slow  $O(N)$  access by value

#### **Sets**

- Unordered
- Elements are unique
- Fast O(1) access for checking element presence

### **Containers – access times**

**Note:** choice of the container type might seriously affect performance

import random MAX NUM = 10000000

```
random list = [random.random(), MAX NUM - 1)for in range(MAX NUM)]
random set = set(range)
```
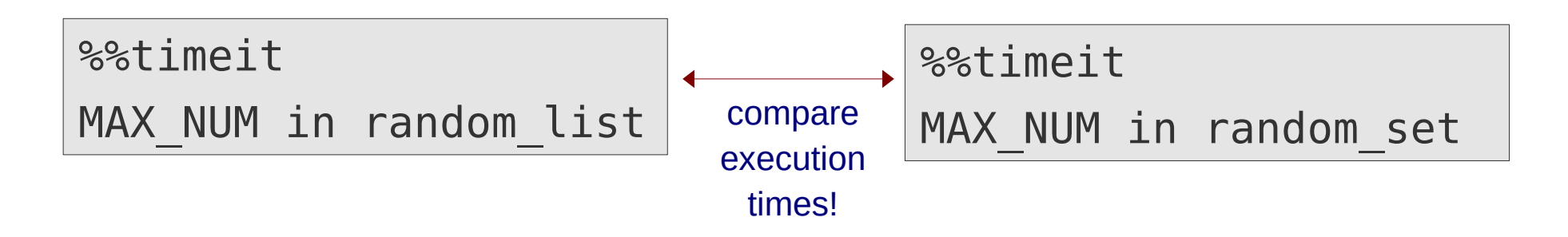

## **Comparing containers**

- Equality of containers can be checked with **==** and **!=** operators
- Two containers are equal, if all elements and their keys/indices are equal

{'key1': 1, 'key2': 2} == {'key2': 2, 'key1': 1} {'key1': 9, 'key2': 2} == {'key2': 2, 'key1': 1} True False

- Ordered (sequence) types (lists, tuples, but not dicts) can also be compared by **>**, **>=**, **<**, **<=**
- The comparison is done component-wise
- The first non-matching component determines the relation

$$
\begin{array}{|l|l|l|l|} \hline (1, 2, 3) > (1, 2, 4) & \text{False} \\ (9, "ahoi") > (6, "hello") & \text{True} \end{array}
$$

• The same ordering rules are applied in internal routines, like sorting:

**ll = [(9, "ahoi"), (6, "hello")] ll.sort() ll**

[(6, 'hello'), (9, 'ahoi')]

## **Some string methods**

#### **split(***separator***)**

- Splits a string into pieces using a given delimiter
- If no delimiter is specified, the string is split by any whitespace characters (space, tab, newline)

```
"a,b,c,d".split(",")
['a', 'b', 'c', 'd']
```
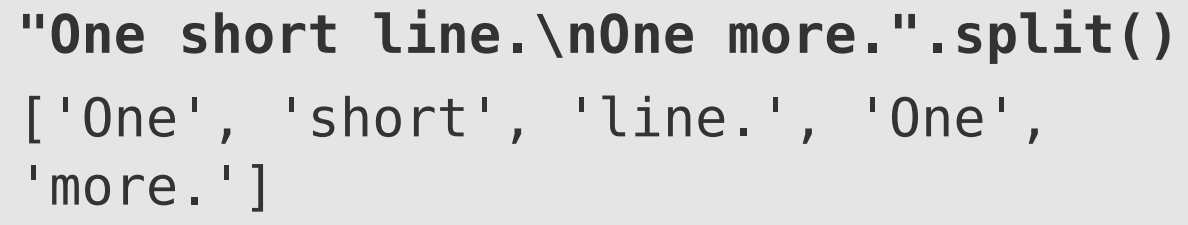

### **join(***iterator***)**

- Joins the elements of the iterator into a string using the string as delimiter
- All elements returned by the iterator must be strings

**", ".join(["word1", "word2", "word3"])** 'word1, word2, word3'

## **Some string methods**

#### **lower(), upper()**

• Converts all characters in a string to lower/upper case

### **lstrip(), rstrip(), strip()**

• Removes whitespace characters from left, right and both sides of a string

```
"Word".lower()
'word'
words = ["Apfel", "Birne"]
[word.lower() for word in words]
['apfel', 'birne']
```
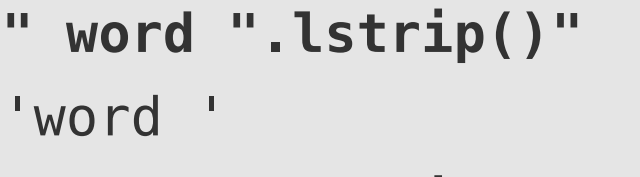

- **" word ".rstrip()**
- ' word'
- **" word ".strip()**

'word'

## **Some string methods**

### **replace()**

• Replaces all occurances of a substring with a given replacement

```
txt = "However, the sky was dark."
txt.replace("was", "is")
'However, the sky is dark.'
txt.replace(",", "")
'However the sky was dark.'
```
- The result of all string methods is always a new string (strings are immutable)
- If the result should be manipulated further by a string method, the methods can be "chained"

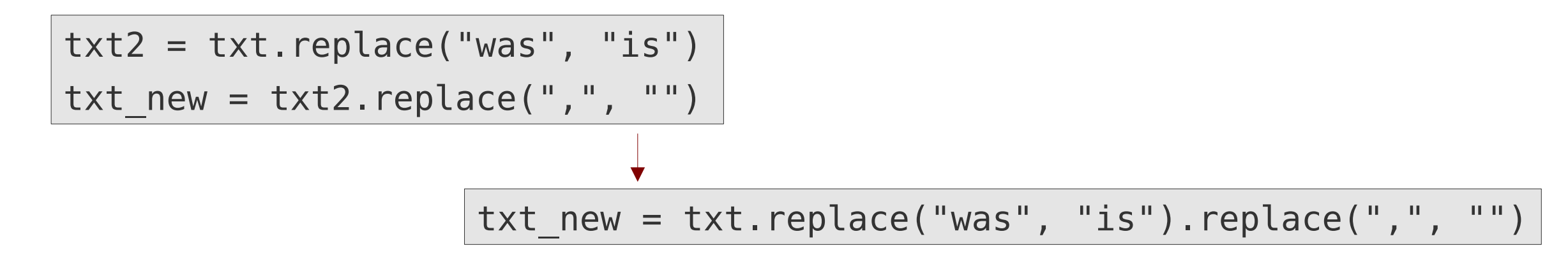

For further sting methods, see the [Python Library Docs \(String methods\)](https://docs.python.org/3/library/stdtypes.html#string-methods) For non-trivial replacements [regular expressions](https://docs.python.org/3/library/re.html) might be more suitable

### **Have fun!**